# **Cadastro de Empresa (CCAPL000)**

Esta documentação é válida para todas as versões do Consistem ERP.

### **Pré-Requisitos**

Não há

#### **Acesso**

Módulo: Cadastros Gerais

Grupo: Cadastros Gerais

### **Visão Geral**

O objetivo deste programa é informar e manter atualizados os dados cadastrais da empresa, determinando um código para identificação da empresa nas diversas transações do sistema.

Esta tela é composta por:

- [Aba Gerais \(CCAPL000TAB1\)](https://centraldeajuda.consistem.com.br/pages/viewpage.action?pageId=317243363)
- [Aba Contato \(CCAPL000TAB2\)](https://centraldeajuda.consistem.com.br/pages/viewpage.action?pageId=317243364)
- [Aba Contábil/Fiscal \(CCAPL000TAB3\)](https://centraldeajuda.consistem.com.br/pages/viewpage.action?pageId=317243365)
- [Aba Outros \(CCAPL000TAB4\)](https://centraldeajuda.consistem.com.br/pages/viewpage.action?pageId=317243366)
- [Aba Certificado Digital \(CCAPL000TAB5\)](https://centraldeajuda.consistem.com.br/pages/viewpage.action?pageId=317243367)

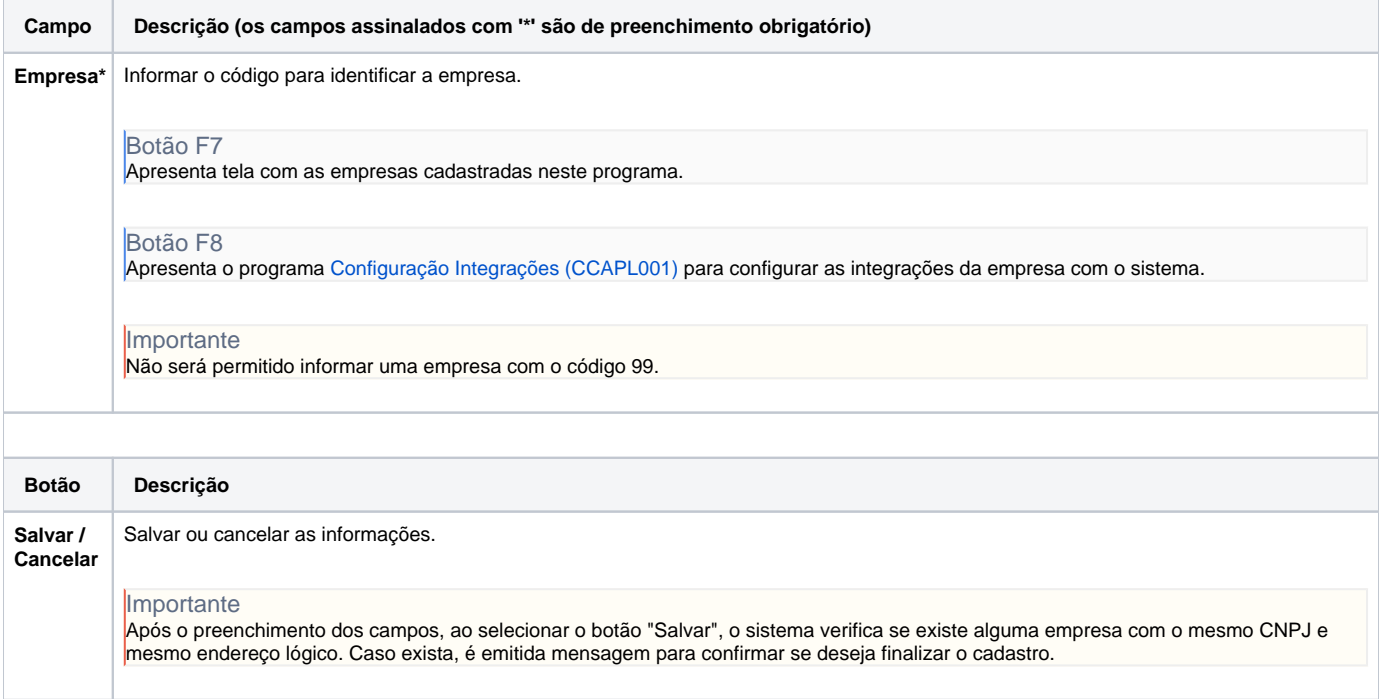

#### Atenção

As descrições das principais funcionalidades do sistema estão disponíveis na documentação do [Consistem ERP Componentes.](http://centraldeajuda.consistem.com.br/pages/viewpage.action?pageId=56295436) A utilização incorreta deste programa pode ocasionar problemas no funcionamento do sistema e nas integrações entre módulos.

## Exportar PDF

Esse conteúdo foi útil?

Sim Não